# TEMA 1 РАБОТА С **ЗАНЯТИЕ № 2**  $\n **TK**\n$

 $\bigcirc$ 

 $\bigcap$ 

 $\overline{C}$ 

 $\ddot{\mathbf{O}}$ 

 $\circ$ 

 $\bigcap$ 

 $\bigcirc$ 

 $\bigcirc$ 

 $\bigcirc$ 

 $\bigcirc$ 

 $\bigcap$ 

 $\bigcap$ 

# **КОМПЬЮТЕРНАЯ ПРОГРАММА**

Последовательность инструкций, определяющих процедуру решения конкретной задачи компьютером

# АЛГОРИТМ

Точный набор инструкций, описывающих порядок действий некоторого исполнителя для достижения результата, решения некоторой задачи за конечное число шагов

# **АЛГОРИТМИЗАЦИЯ**

Процесс составления алгоритмов для решения поставленных прикладных задач

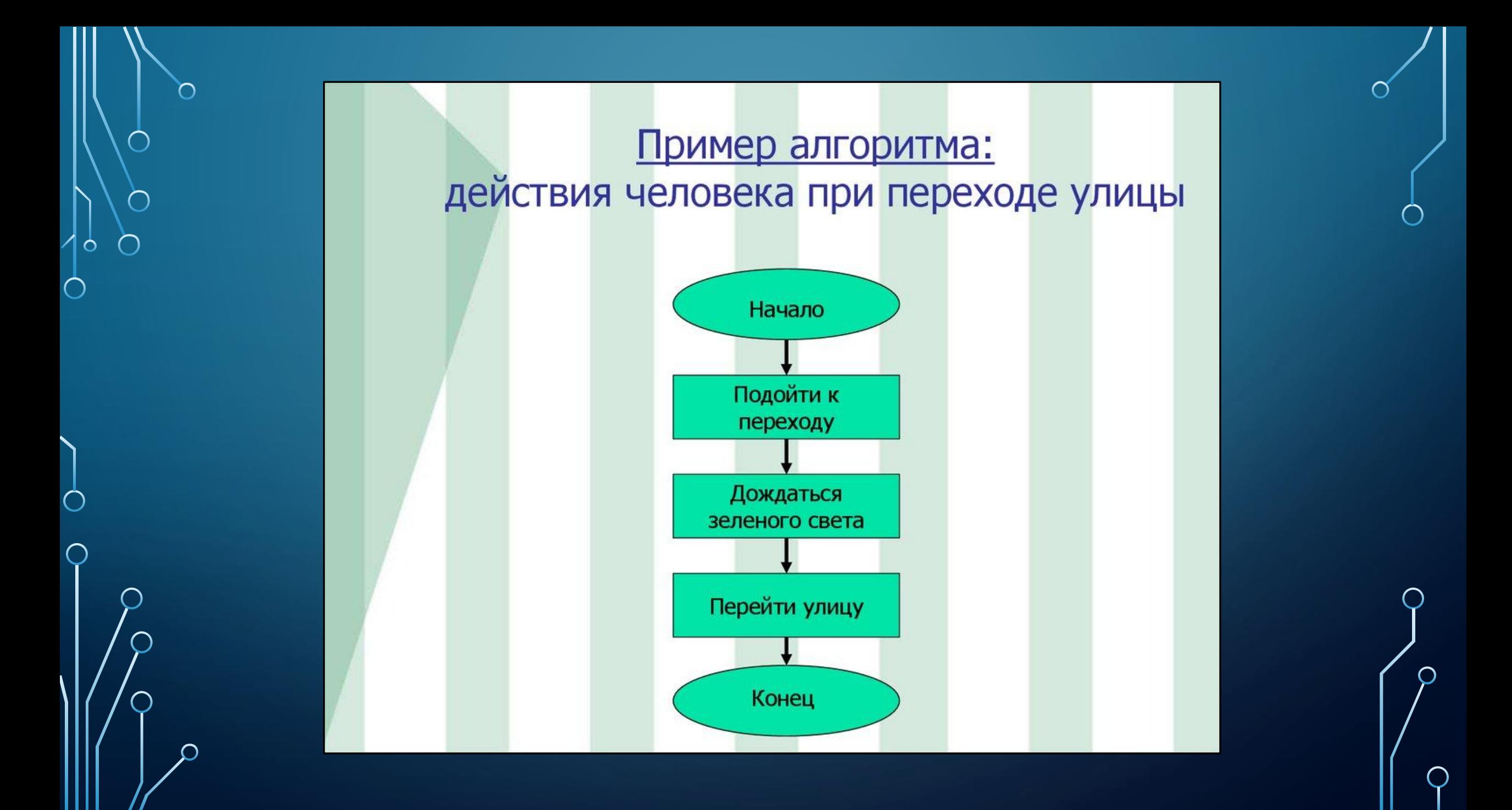

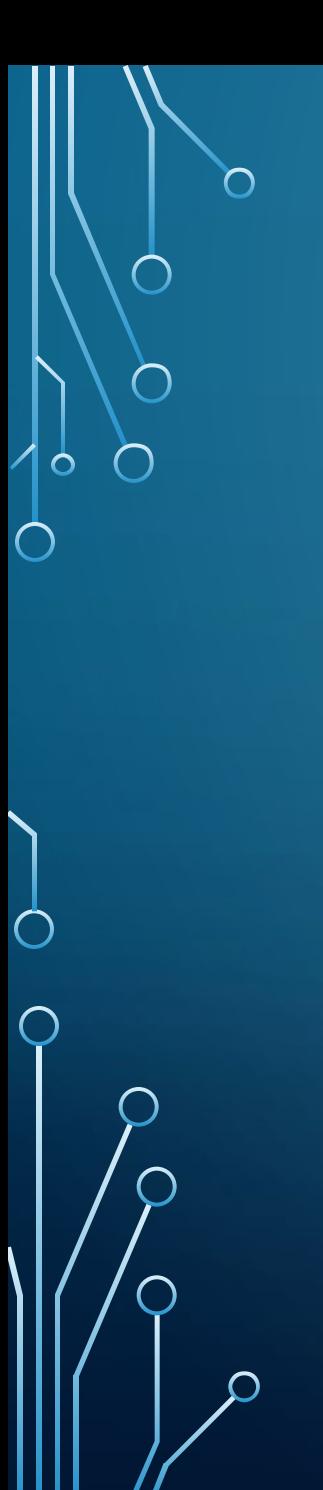

#### Циклический алгоритм (на примере поиска Золушки)

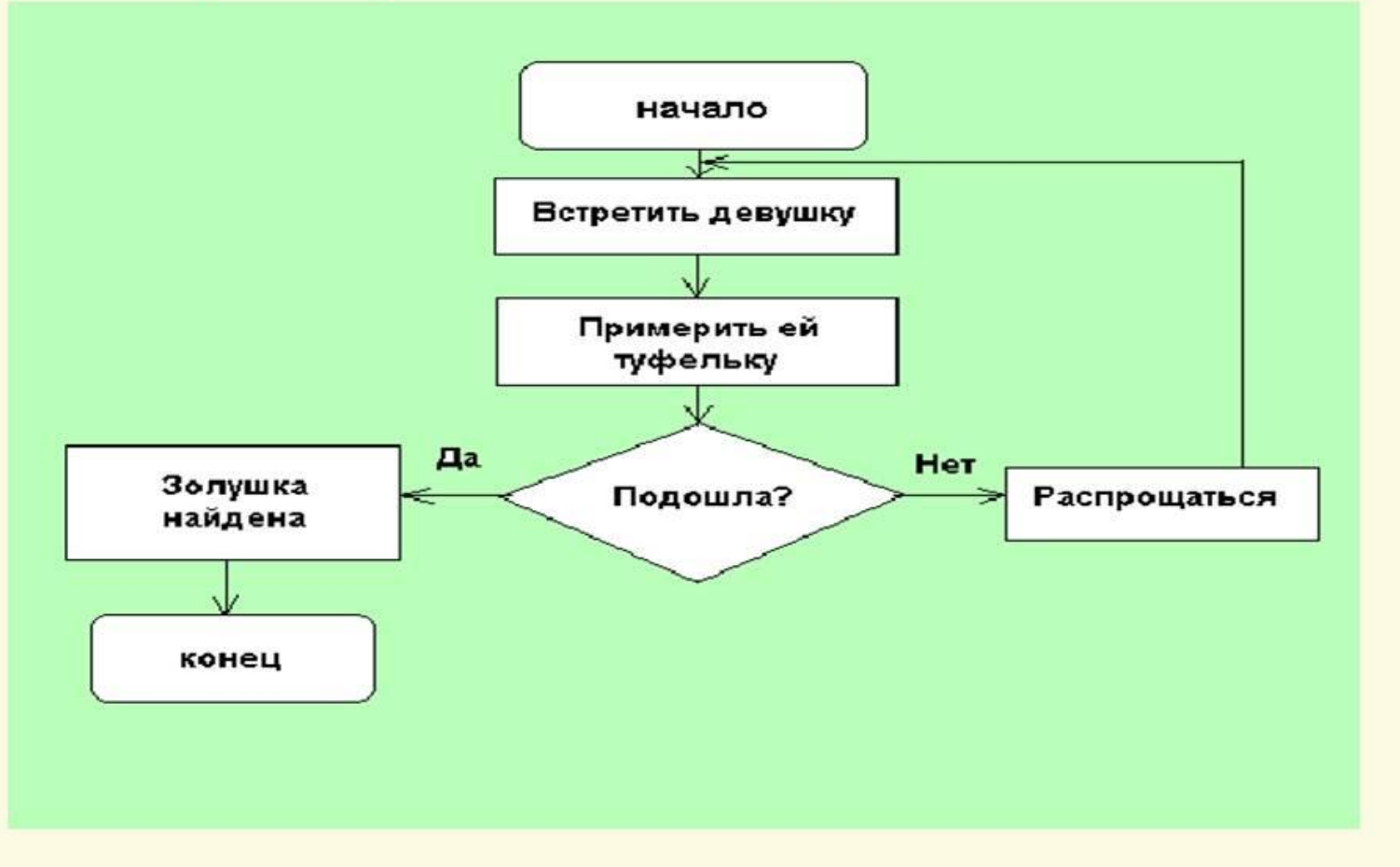

## ПРИМЕР ПРОГРАММНОГО КОДА

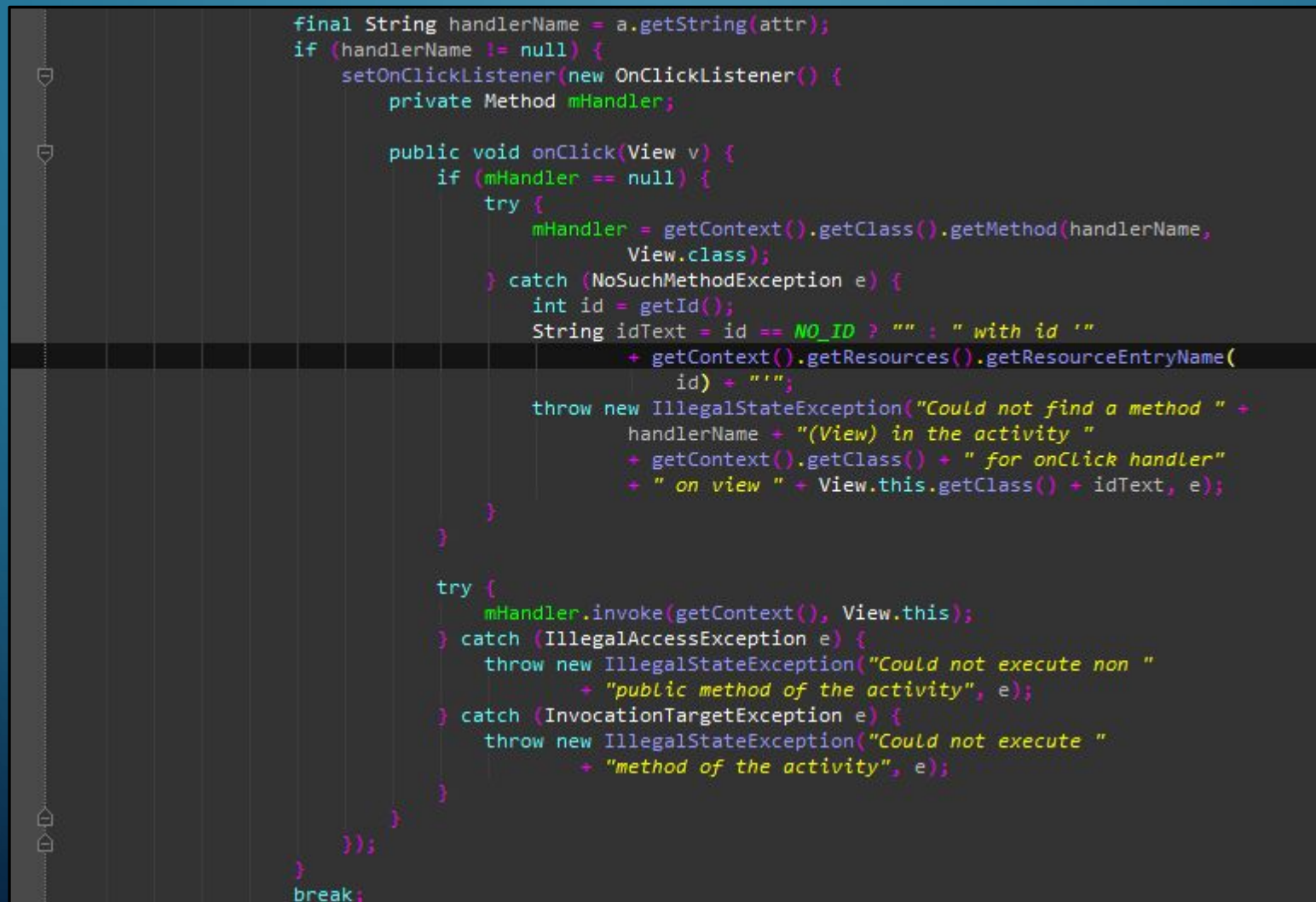

 $\bigcap$ 

Ò

• текстовый процессор, предназначенный для создания, просмотра и редактирования текстовых документов, с локальным применением простейших форм табличноматричных алгоритмов

#### **MICROSOFT WORD**

# **ИСПОРЧЕННЫ** Й ДОКУМЕНТ

Кто-то испортил документ.docx - Сохранено в: этот компьютер Макет Ссылки Рассылки Рецензирование Вид Справка О Что вы хотите сделать? A Aa - 2 三 · 三 · "三 · 三 三 ) 引 1 АаБбВI АаБбВ ААББ 1. АА АаБ  $\mid\equiv\; \equiv \; \equiv \; \mid \; \; \text{is} \; \cdot \mid \; \Delta \; \cdot \; \; \text{ii} \; \cdot$ S-ЗАГОЛ... Заголовок Заголово... Заголово... Назва Шриф Стили  $1:2:1:1:1:1$  ,  $\zeta:1:1\sqrt{1:2:1:3:1:4:1:5:1:6:1:7:1:8:1:9:1:10:1:11:1:12:1:13:1:14:1:1}$  ,  $\zeta:1:16:1:17:1$ 

> Методы, материалы и результаты исследования Методы и материалы Материалы

Для исследования использованы порошки, полученные электровзрывом в атмосферах аргона и азота. Порошки пассивировали путем медленной диффузии воздуха в электровзрывную камеру в течение суток. Полученные образцы по результатам химического анализа содержат 90 % меди, 8 % оксида меди(I) и адсорбированные газы (H<sub>2</sub>O,  $O_2$ ,  $N_2$ ). Распре деление частиц по размерам было определено с помощью просвечивающей электронной микроскопии (прибор "Jolio500") и седиментационного анализа по методикам, предложенным в работе. Согласно данным ТЭМ исследования первичные частицы порошка, полученного в аргоне (CuA100), имеют сферическую форму со среднечисловым размером 100 нм; размер частиц порошка, полученного в азоте с охлаждением (CuN50) 50 нм. Частицы первого порошка в водноспиртовом растворе с поверхностноактивным веществом, по данным СЭМ и седиментационного анализа, содержат в среднем по 103 первичных частиц, связанных между собой в виде прочных

сский

 $\bigcirc$ 

圍

1. Инструмент «очистить все форматирование» удаляет все форматирование из выделенного фрагмента, Сохраняется только обычный текст

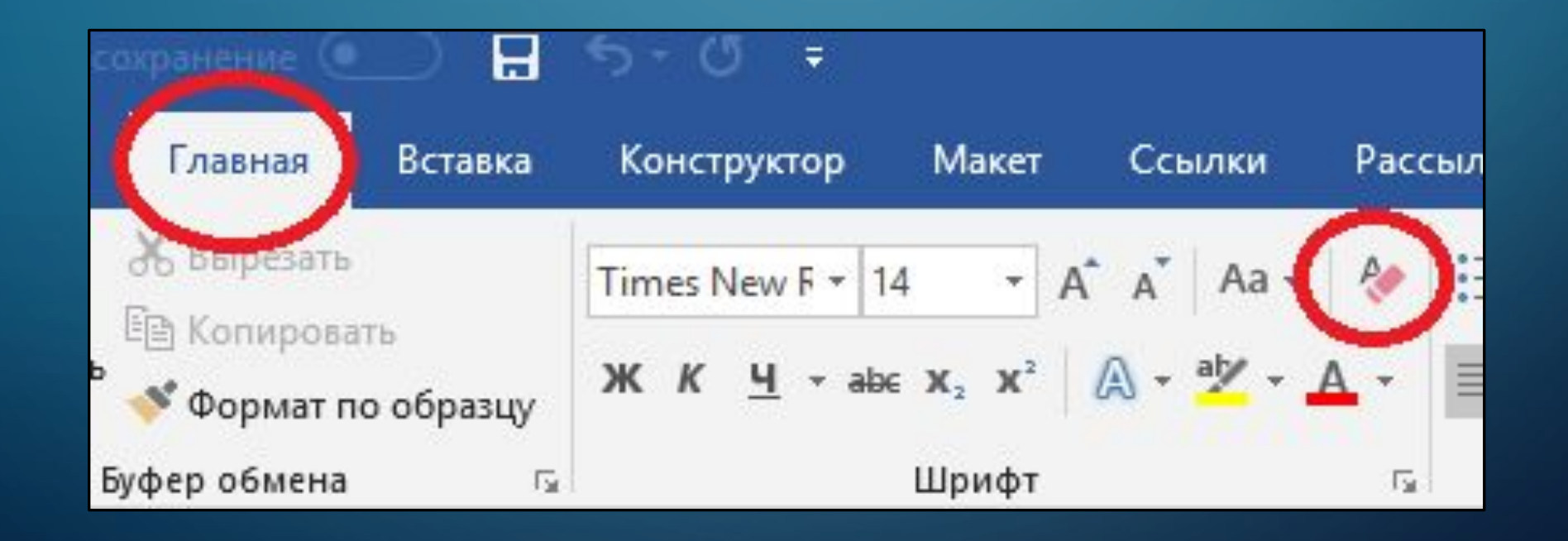

2. Инструмент «цвет выделения текста» ПОЗВОЛЯЕТ ВЫДЕЛИТЬ ТЕКСТ определенным цветом. (Нет цвета)

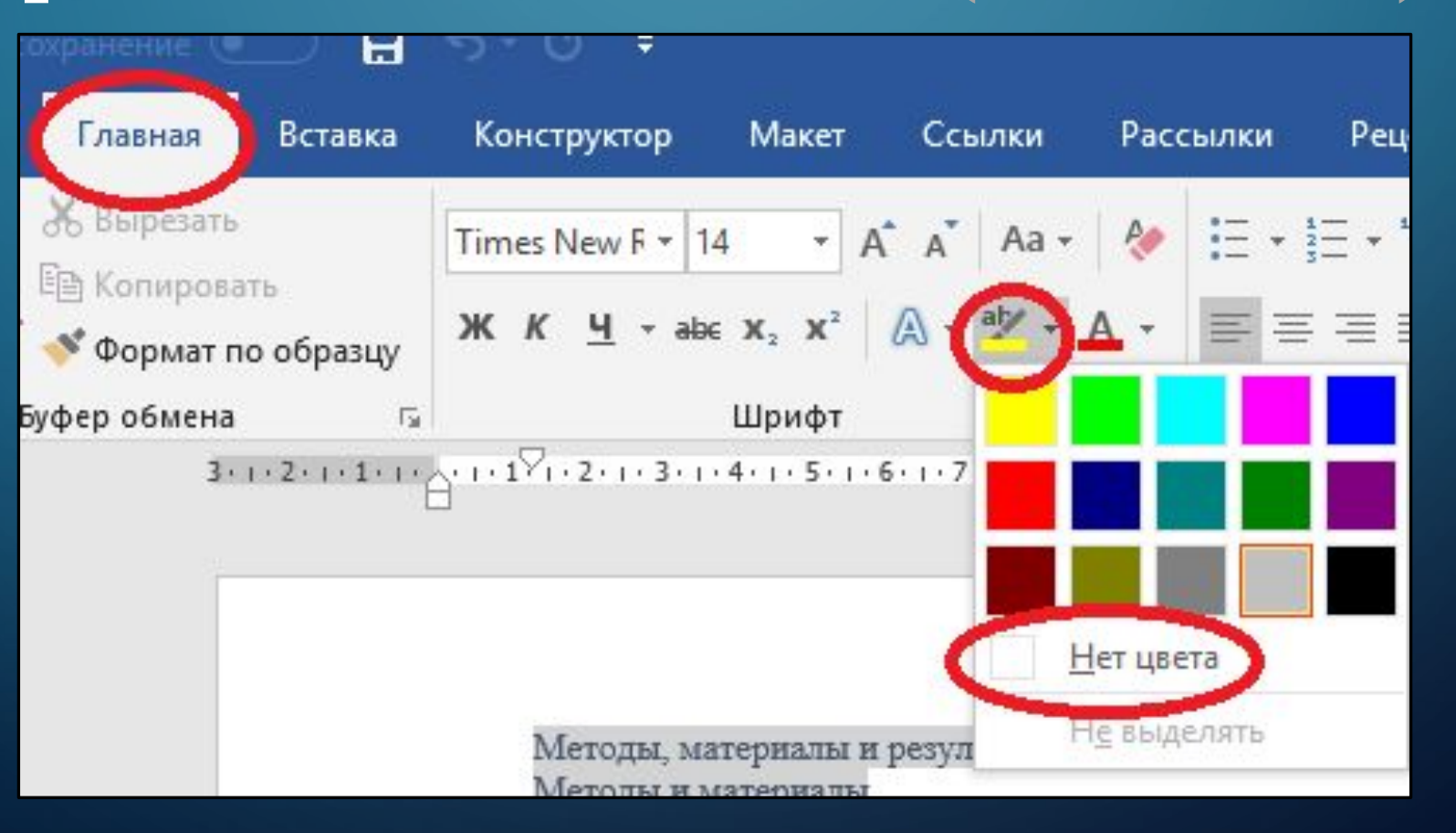

с3. На вкладке «макет» инструменты «поля» (Обычные – слева 3, справа 1,5, сверху и снизу 2), «ориентация» (Книжная), «размер» (А4) и «колонки» (Один) позволяют соответственно изменить рабочую область листа, его ориентацию, формат бумаги и разбиение текста на

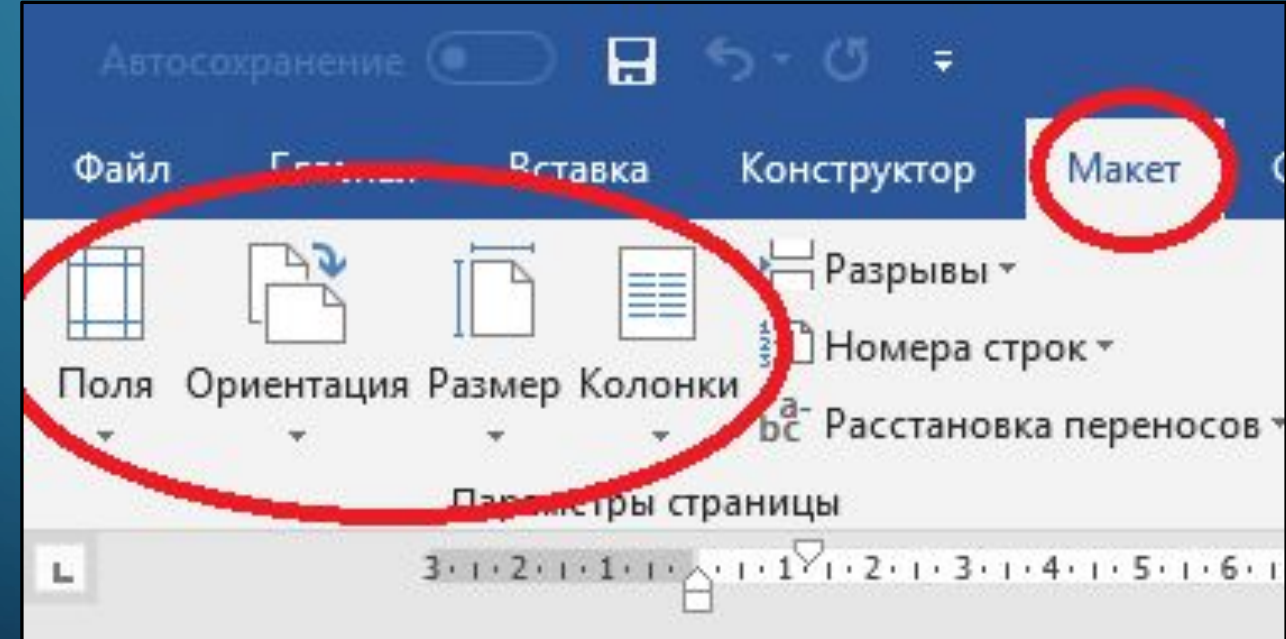

КОЛОНКИ

4. «Параметры страницы» также можно вызвать в отдельном окне нажав соответствующий значок на вкладке «макет» либо двойным кликом по «линейке»

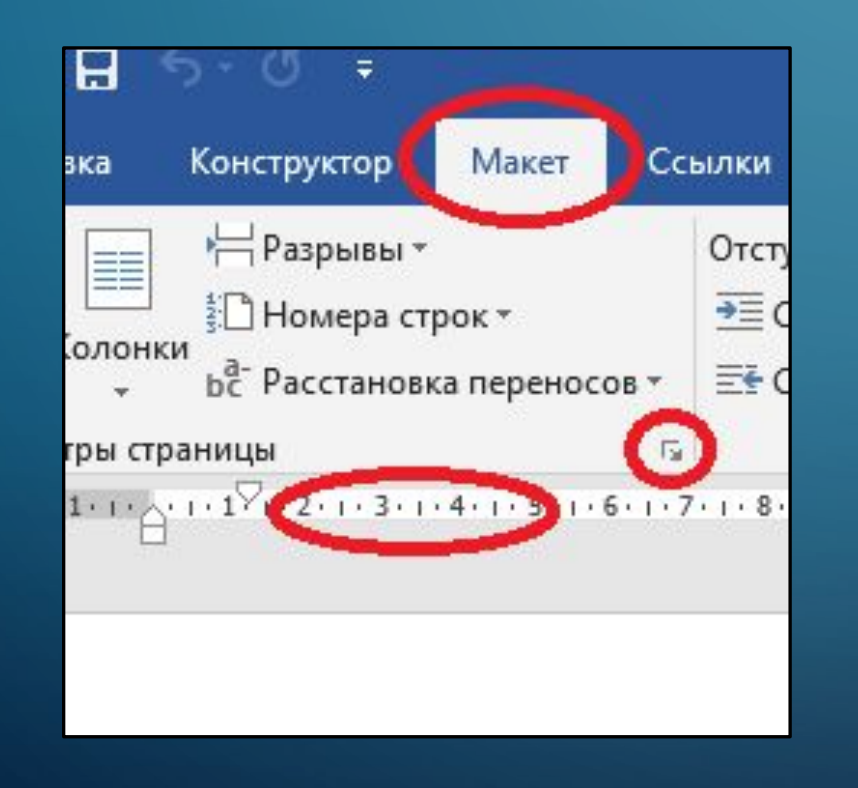

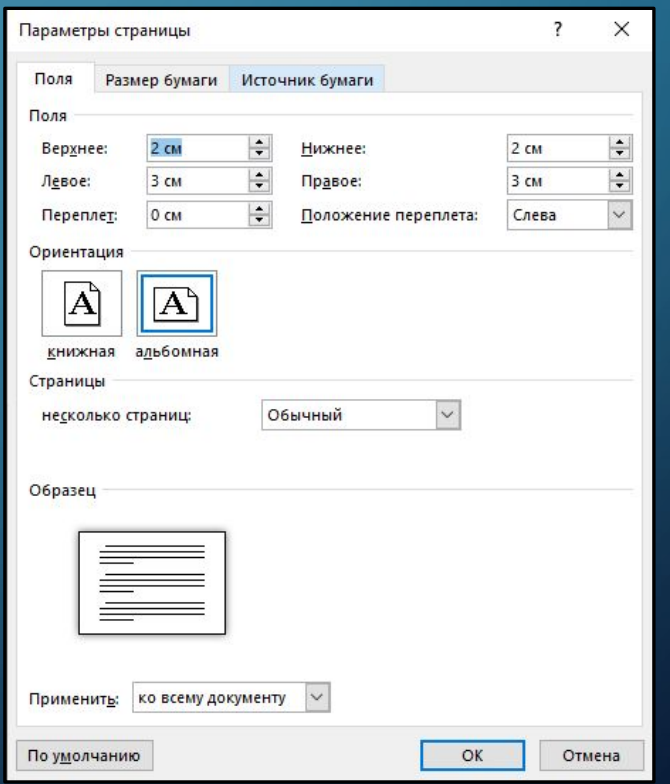

5. Инструмент «Стили» позволяет применить определенные параметры к выбранной части текста (либо ко всему документу) (Обычный, заголовок 1, заголовок 2, заголовок 3)

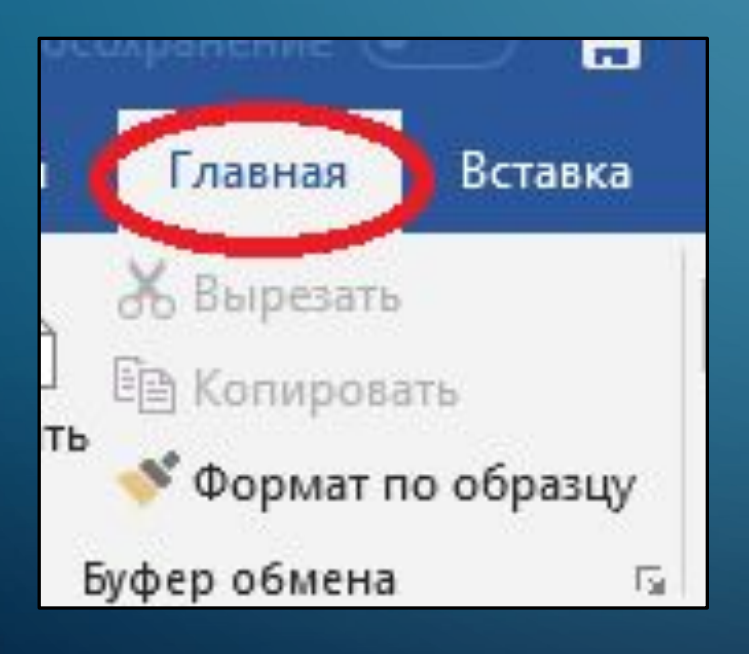

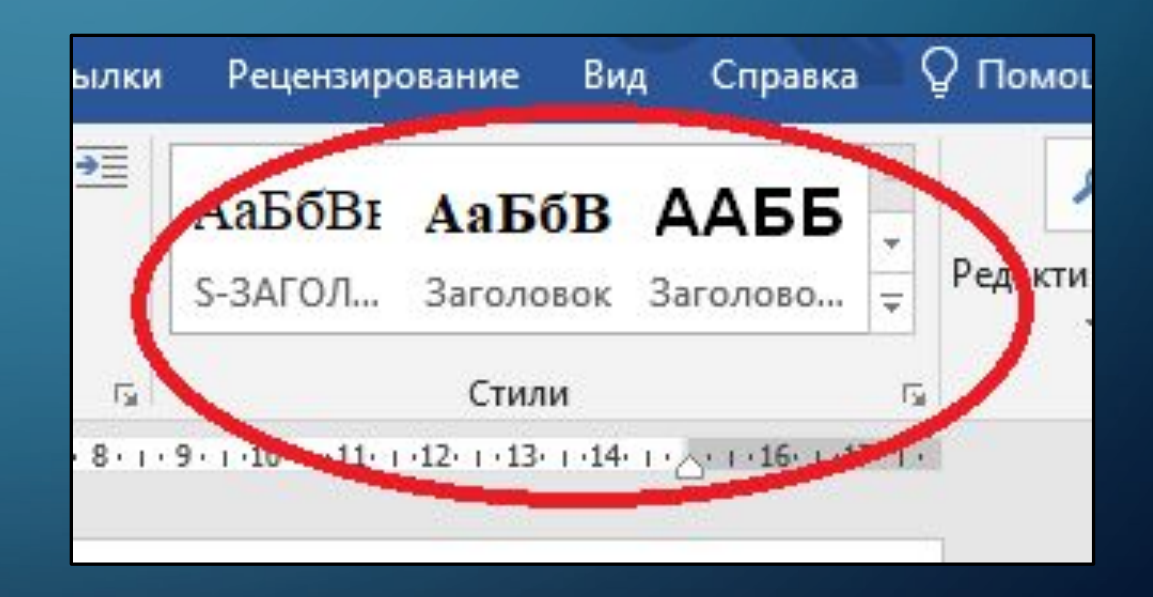

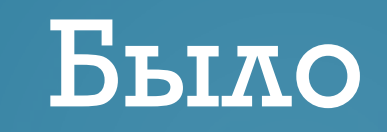

Методы, материалы и результаты исследования Методы и материалы

Материалы

# Стало

1. Методы, материалы и результаты исследования

1.1 Методы и материалы

1.1.1 Материалы

#### 6. Вы также можете изменить существующий стиль или создать новый

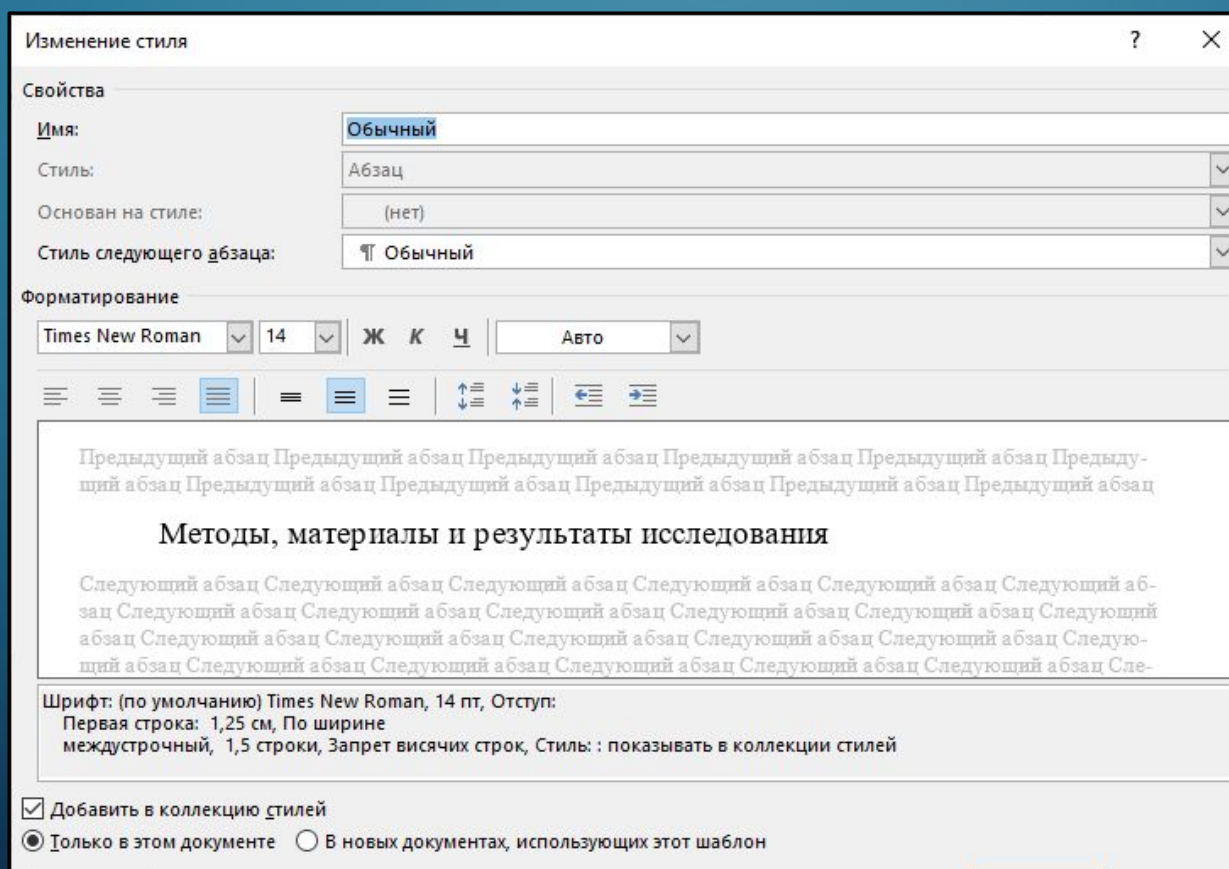

OK

Отмена

Формат

# 7. На вкладке «вставка» инструмент «номер страницы» позволяет добавить к документу нумерацию страниц

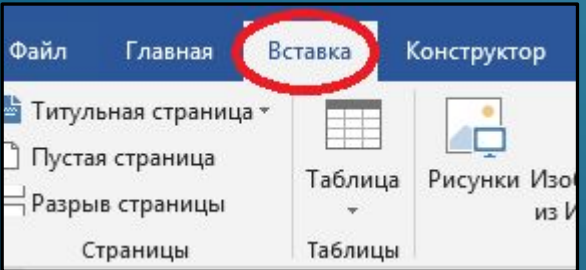

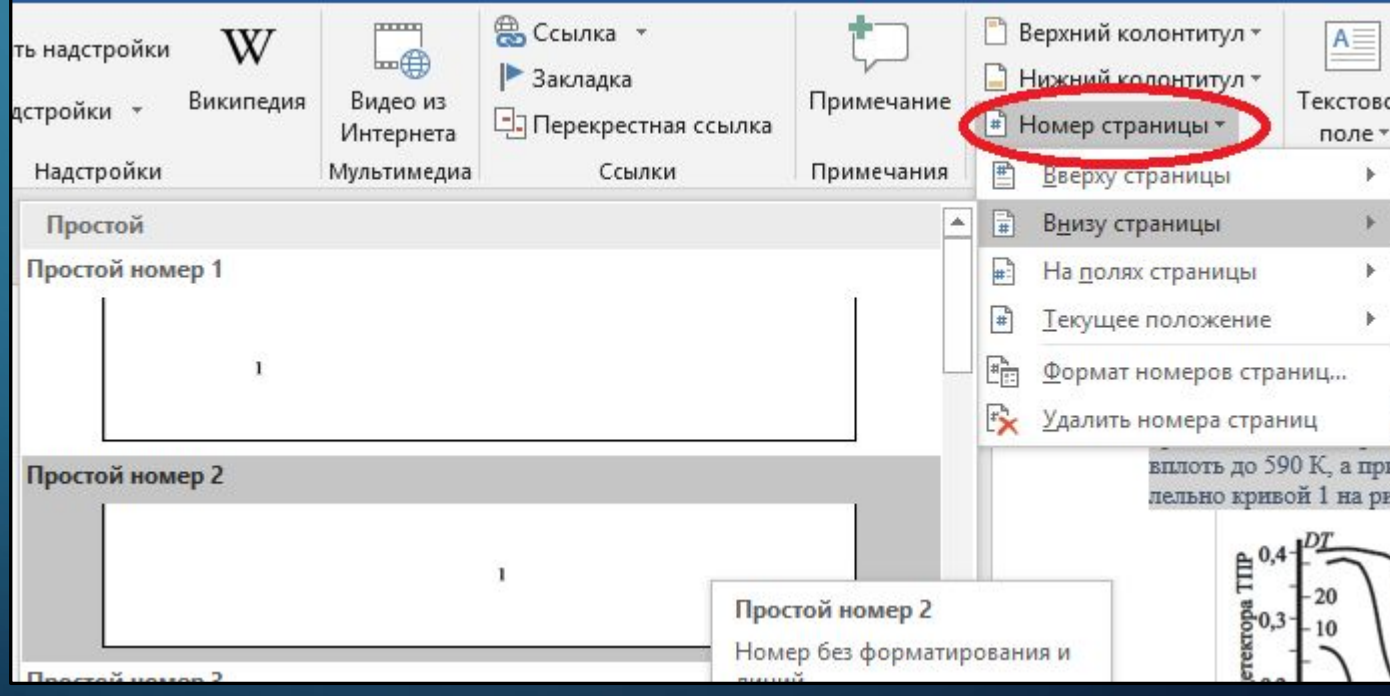

#### 1. Методы, материалы и результаты исследования

1.1 Методы и материалы

1.1.1 Материалы

Для исследования использованы порошки, полученные электровзрывом в атмосферах аргона и азота. Порошки пассивировали путем медленной диффузии воздуха в электровзрывную камеру в течение суток. Полученные образцы по результатам химического анализа содержат 90 % меди. 8 % оксида меди(I) и адсорбированные газы (H<sub>2</sub>O, O<sub>2</sub>, N<sub>2</sub>). Распре деление частиц по размерам было определено с помощью просвечивающей электронной микроскопии (прибор "Jolio500") и седиментационного анализа по методикам, предложенным в работе. Согласно данным ТЭМ исследования первичные частицы порошка, полученного в аргоне (CuA100), имеют сферическую форму со среднечисловым размером 100 нм; размер частиц порошка, полученного в азоте с охлаждением (CuN50) 50 нм. Частицы первого порошка в водноспиртовом растворе с поверхностноактивным веществом, по данным СЭМ и седиментационного анализа, содержат в среднем по 10<sup>3</sup> первичных частиц, связанных между собой в виде прочных агрегатов; эти агрегаты и первичные частицы в водноспиртовой смеси образуют рыхлые слабосвязанные агломераты. Размеры агломератов 1,86 мкм и содержат в среднем 2000 частиц каждый.

#### 1.1.2 Методы

Спекание порошка меди проводилось в токе аргона в условиях линейного нагрева со скоростью 6... 40 К/мин, обычно 20 К/мин. В качестве спекаемого образца использовали спрессованные при давлении 112 кг/см<sup>2</sup> таблетки. Усадку таблетки определяли с помощью оптической регистрации линейных размеров с точностью 0,01 мм. По результатам дилатометрических измерений определяли исходный объём образца V (исходная относительная плотность прессовки составляла 0,5 от плотности компактной меди) и его объём в ходе спекания  $\mathcal{U}_k$ . Одна из кривых усадки (1) в координатах  $\mathcal{Y}_k/\mathcal{U}_k$  Т представлена на рис. 1. Из неё видно, что спекание порошка CuN50 протекает по крайней мере в три стадии: начальная стадия с небольшой величиной усадки в температурном интервале 400... 590 К, основная стадия 590... 870 К и стадия затухания выше 870 К. Первая стадия плохо воспроизводится в разных образцах форма кривой изменяется от плавной до одной ступени, при 400...600 К. Для порошка CuA100 дилатометрическая кривая не имеет первой стадии. Размеры таблетки не изменяются вплоть до 590 К, а при дальнейшем нагревании усадка следует параллельно кривой 1 на рис. 1.

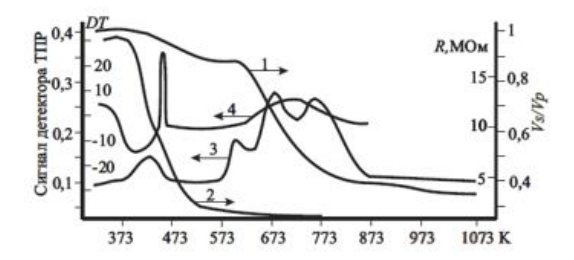

Рисунок 1 - Зависимости 1) усадки Vs/Vp; 2) электрического сопротивления R; 3) скорости термопрограммированной реакции ТПР и 4) температуры DT для ЭВ порошка CuN50

#### 1.2 Результаты работы

Измерена электропроводность слоя порошка (Приложение 1) CuN50 уплотненного при давлении около 10 кг/см<sup>2</sup> на диэлектрической подложке с двумя электрода ми. Расстояние между электродами 2 см и толщи на слоя 3 мм. Из результатов исследования спекания по изменению электрического сопротивления, представленных также на рис. 1 (кривая 2), можно выделить две стадии: первая стадия быстрая начинается при 370 и заканчивается при 550 К. вторая стадия - медленная - выше 550 К. При этом близкие результаты получены для обоих исследованных порошков.

## **MICROSOFT EXCEL**

Программа для работы с электронными таблицами

## ОСНОВНЫЕ ВОЗМОЖНОСТИ ЭЛЕКТРОННЫХ ТАБЛИЦ:

- Проведение однотипных сложных расчётов над большими наборами данных;
- автоматизация итоговых вычислений;
- решение задач путём подбора значений параметров;
- обработка (статистический анализ) результатов экспериментов;
- проведение поиска оптимальных значений параметров (решение оптимизационных задач);
- подготовка табличных документов;
- построение диаграмм (в том числе и сводных) по имеющимся данным;
- создание и анализ баз данных (списков).

функционалом для решения математических и логических задач. Главное, найти правильный подход к выполнению задачи.

Excel обладает широким

**EXCEL** 

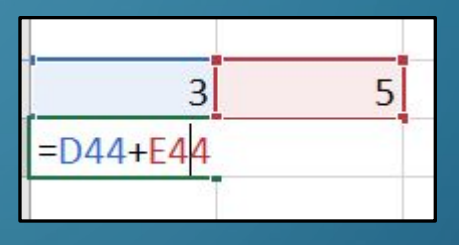

=KOPEHb(CYMMKB(K14;K15;K16))

=MYMHOX(MOEP(\$S\$14:\$U\$16);B8:B10-\$E\$14:\$E\$16)

=ЕСЛИ((D13-B13)/(D12-B12)>(F14-H14)/(D14-B14);H14;F14\*(1-B15)+H14\*B15-B16\*(1-B15

## 3D-ДВИЖОК, НАПИСАННЫЙ НА ФОРМУЛАХ MS **EXCEL**

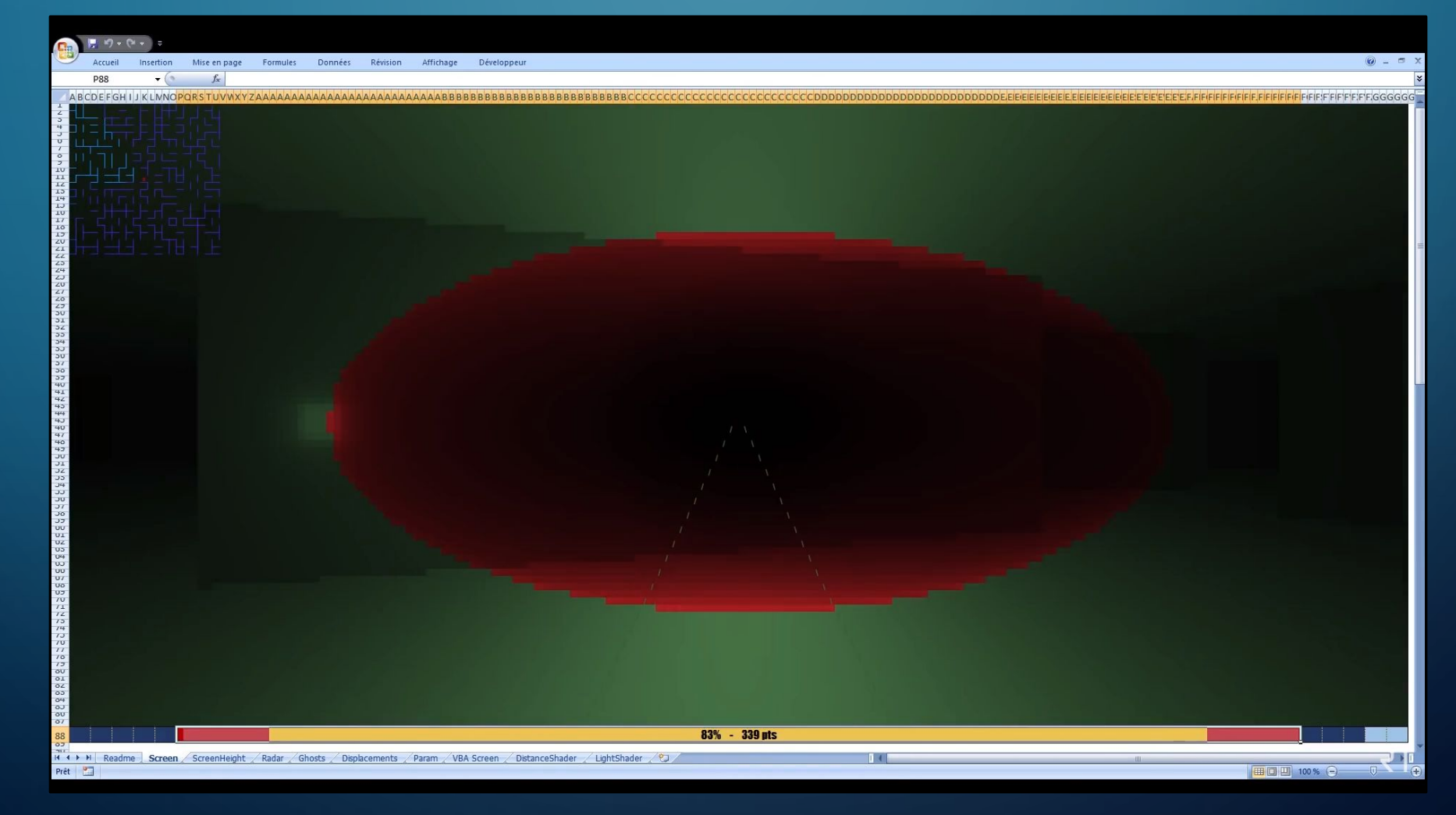

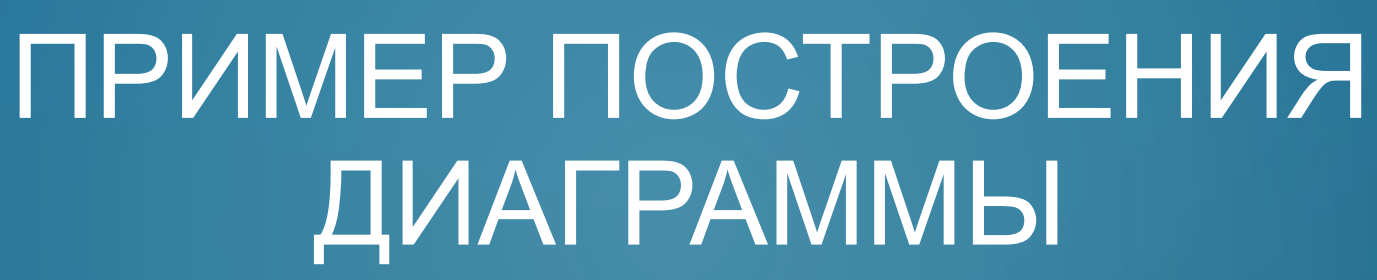

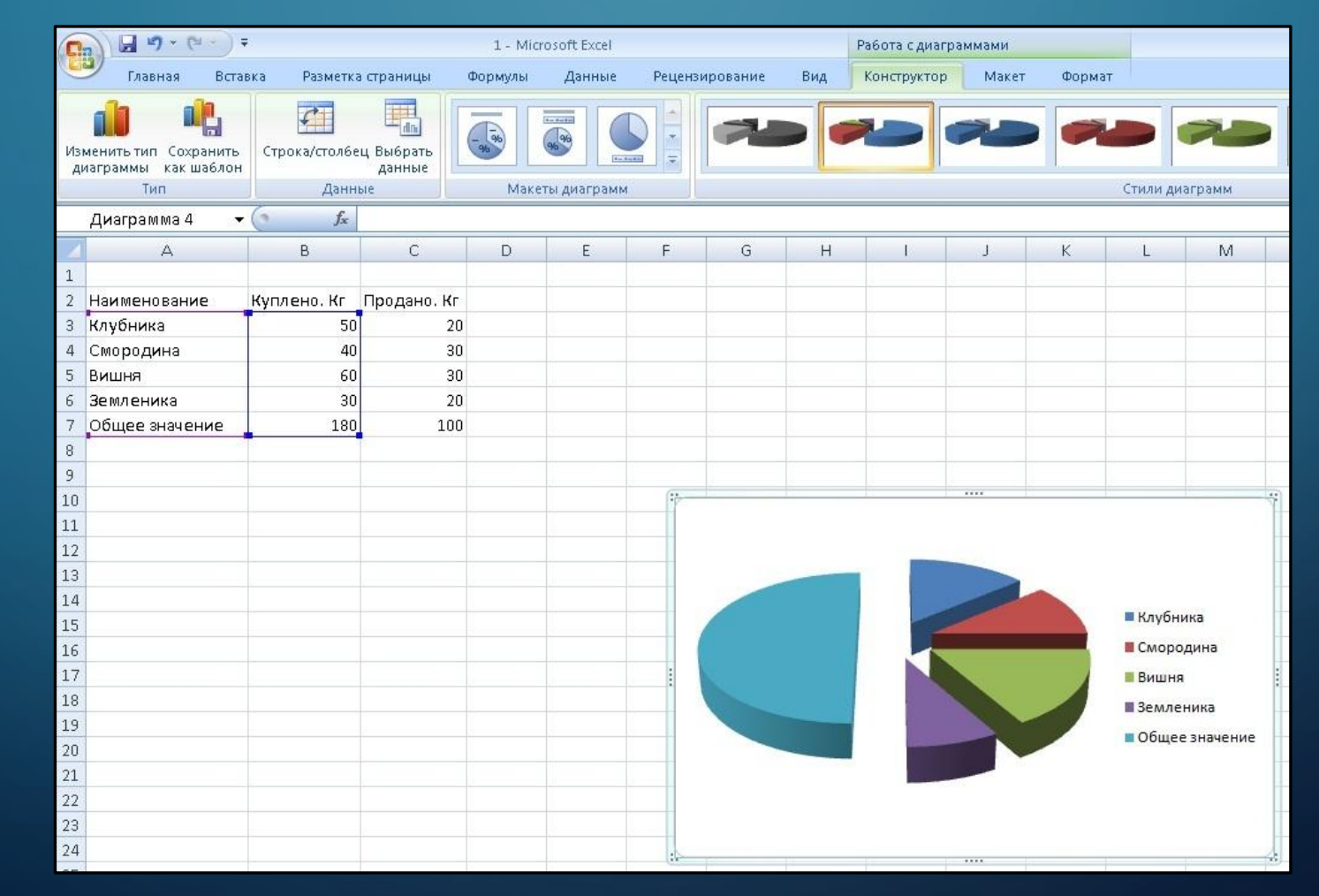

Ω

## РИСОВАНИЕ СРЕДСТВАМИ MICROSOFT **EXCEL**

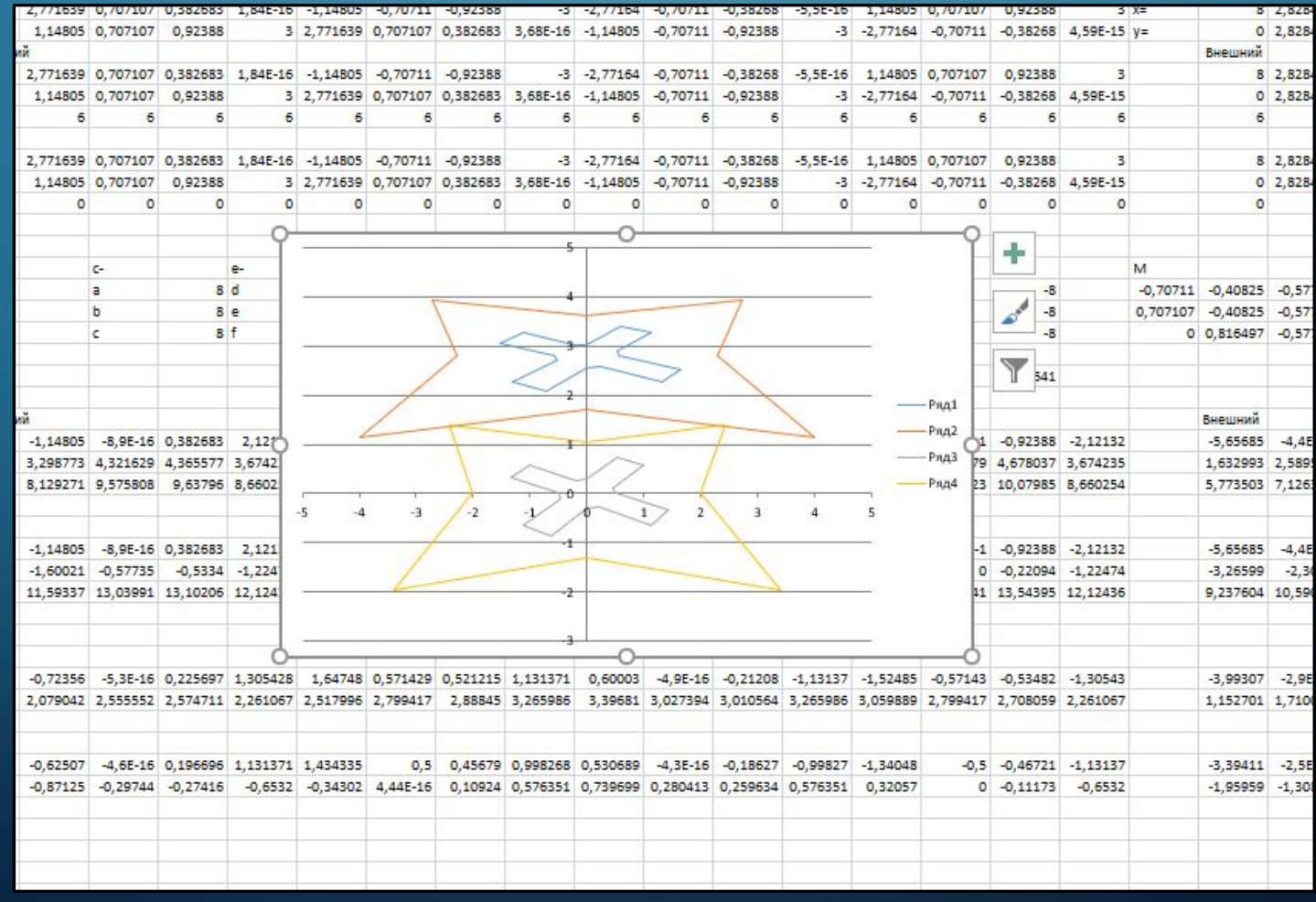

Ò

### ЗАДАЧА: НАЙТИ КОРНИ КВАДРАТНОГО УРАВНЕНИЯ **CPEДCTBAMU MICROSOFT EXCEL**

 $x^2 - 8x + 12$ 

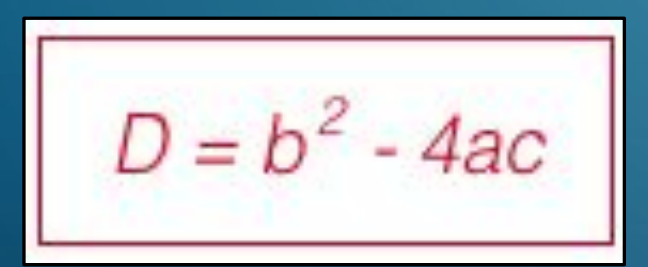

 $x = \frac{-b \pm \sqrt{D}}{2}$ 

Применение Excel в качестве калькулятора:  $= 85489$ 2048\*42-(1054/2)

# ДОМАШНЕЕ ЗАДАНИЕ

Составить произвольный алгоритм из 10-20 пунктов.

https://goo.gl/forms/VAKUWFWf18E7cklj2